# Build Systems

Martin Kellogg

#### Announcements

- IP2 grading in progress
	- remember you have two personal late days, so it's not too late to submit
- Revised project proposals due next Monday
	- $\circ$  this is a very important doc: it's the contract between you and I about what your project will entail
- Don't forget about "Your Choice" readings
	- $\circ$  you'll have to do a reading quiz for one of them as part of the exam on October 27 (also: discuss exam review)

## Build Systems

Today's agenda:

- **● Finish slides on Languages**
	- multilanguage projects, performance, team and process factors, when to rewrite
- What is a build system? How does one work?
- How to choose a build system  $+$  best practices
- **Reading Quiz**

## Multi-language projects

**C/C++ is a lingua franca**

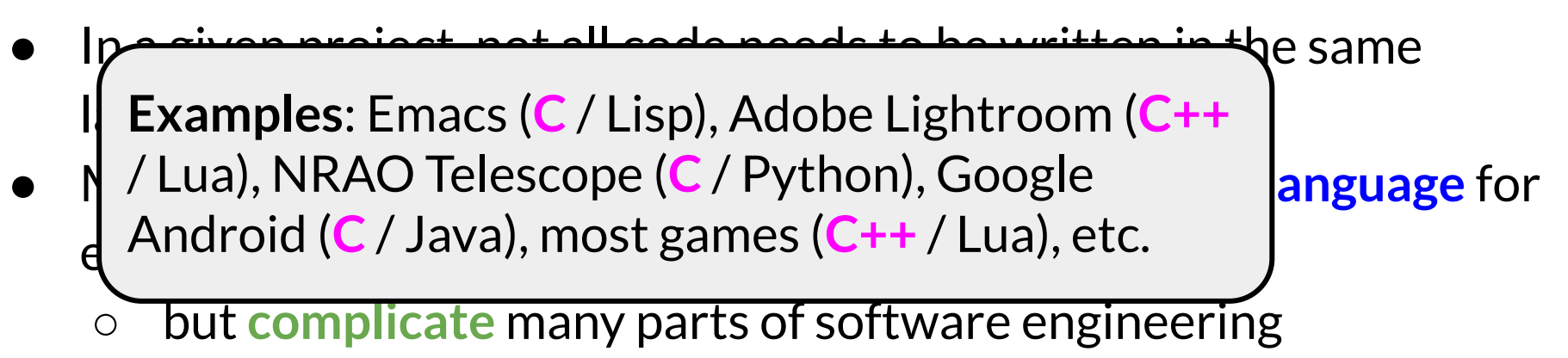

- Traditional architecture:
	- Application **kernel** is written in a statically typed, optimized, compiled language
	- **○ Scripts** are written in a dynamically typed, interpreted language

## Multi-language projects

● Another common approach: *common language infrastructure* ○ enables easy integration and interoperability

## Multi-language projects

- Another common approach: *common language infrastructure* ○ enables easy integration and interoperability
- Examples:
	- .NET framework (Microsoft)
		- $\blacksquare$   $C++$ ,  $C#$ ,  $J#$ ,  $F#$ , Visual Basic, etc.
	- $\circ$  Java bytecode + Java virtual machine
		- Java, Scala, Kotlin, Closure, etc.
	- LLVM bytecode
	- etc.

● **Integrating data and control flow** across languages can be difficult

- Integrating data and control flow across languages can be difficult
- **Debugging** can be harder
	- $\circ$  Especially as values flow and control flow from language A to language B

- **Integrating data and control flow across languages can be difficult**
- **Debugging** can be harder
	- Especially as values flow and control flow from language A to language B
- **Build process** (next week) becomes more complicated

- **Integrating data and control flow** across languages can be difficult
- **Debugging** can be harder
	- Especially as values flow and control flow from language A to language B
- **Build process** (next week) becomes more complicated
- **Developer expertise** is required in multiple languages
	- Must understand types (etc.) in **all** languages

- **Integrating data and control flow across languages can be difficult**
- **Debugging** can be harder
	- Especially as values flow and control flow from language A to language B
- **Build process** (next week) becomes more complicated
- **Developer expertise** is required in multiple languages
	- Must understand types (etc.) in **all** languages
- Most **tools are language specific**: testing frameworks (+ generation, coverage, etc.), static analysis, build systems, debuggers, etc.

## How can programming languages differ?

- programming paradigm
- whether they have a type system
	- $\circ$  and, if they do, what kind of type system they have
- library support
	- $\circ$  the standard library is especially important
- **● performance**
- team/process factors
	- $\circ$  how well do you know the language
	- $\circ$  how easy it'll be to hire other developers who do

● Three **main axes** to trade-off between languages:

● Three **main axes** to trade-off between languages: ○ **Performance** ("how fast do programs run")

- Three **main axes** to trade-off between languages:
	- **Performance** ("how fast do programs run")
	- **Safety** ("how easy is it to make mistakes")

- Three **main axes** to trade-off between languages:
	- **Performance** ("how fast do programs run")
	- **Safety** ("how easy is it to make mistakes")
	- Developer **Effort** ("how hard do I have to think to write a program in this language")

- Three **main axes** to trade-off between languages:
	- **Performance** ("how fast do programs run")
	- **Safety** ("how easy is it to make mistakes")
	- Developer **Effort** ("how hard do I have to think to write a program in this language")
- Different languages choose different trade-offs. Examples:

- Three **main axes** to trade-off between languages:
	- **Performance** ("how fast do programs run")
	- **Safety** ("how easy is it to make mistakes")
	- Developer **Effort** ("how hard do I have to think to write a program in this language")
- Different languages choose different trade-offs. Examples:
	- Rust: good performance and safety, hard to write

- Three **main axes** to trade-off between languages:
	- **Performance** ("how fast do programs run")
	- **Safety** ("how easy is it to make mistakes")
	- Developer **Effort** ("how hard do I have to think to write a program in this language")
- Different languages choose different trade-offs. Examples:
	- $\circ$  Rust: good performance and safety, hard to write
	- Python: easy to write, okay safety, slow

- Three **main axes** to trade-off between languages:
	- **Performance** ("how fast do programs run")
	- **Safety** ("how easy is it to make mistakes")
	- Developer **Effort** ("how hard do I have to think to write a program in this language")
- Different languages choose different trade-offs. Examples:
	- $\circ$  Rust: good performance and safety, hard to write
	- Python: easy to write, okay safety, slow
	- C: good performance, easy-ish to write, very unsafe

● #1: **safety features enforced at run time**

- #1: **safety features enforced at run time**
	- $\circ$  dynamic type checking: type safety
	- **garbage collection**: memory safety
	- exceptions: segfault safety

- #1: **safety features enforced at run time**
	- $\circ$  dynamic type checking: type safety
	- **garbage collection**: memory safety
	- exceptions: segfault safety
- Also relevant: **optimizations**

- #1: **safety features enforced at run time**
	- $\circ$  dynamic type checking: type safety
	- **garbage collection**: memory safety
	- exceptions: segfault safety
- Also relevant: **optimizations**
	- **interpreted** languages almost always slower: no optimizing compiler

- #1: **safety features enforced at run time**
	- $\circ$  dynamic type checking: type safety
	- **garbage collection**: memory safety
	- exceptions: segfault safety
- Also relevant: **optimizations**
	- **interpreted** languages almost always slower: no optimizing compiler
	- JITs (*just-in-time compilers*) can produce surprisingly fast code
		- e.g., Java Virtual Machine

● #1 performance problem: **safety features enforced at run time**

- #1 performance problem: **safety features enforced at run time**
- So, why not **enforce safety at compile time** instead?

- #1 performance problem: **safety features enforced at run time**
- So, why not **enforce safety at compile time** instead?
	- requires **static analysis** (= there will be false positives)

- #1 performance problem: **safety features enforced at run time**
- So, why not **enforce safety at compile time** instead?
	- requires **static analysis** (= there will be false positives)
	- harder for programmers (trades off against **effort**)

- #1 performance problem: **safety features enforced at run time**
- So, why not **enforce safety at compile time** instead?
	- requires **static analysis** (= there will be false positives)
	- harder for programmers (trades off against **effort**)
		- the garbage collector in Java/Go/etc. is automatic
		- but writing Rust code requires follows its (complex) type discipline

- #1 performance problem: **safety features enforced at run time**
- So, why not **enforce safety at compile time** instead?
	- requires **static analysis** (= there will be false positives)
	- harder for programmers (trades off against **effort**)
		- the garbage collector in Java/Go/etc. is automatic
		- but writing Rust code requires follows its (complex) type discipline
	- bottom line: statically safe languages **can be faster**, but are **generally harder to program in**

## How can programming languages differ?

- programming paradigm
- whether they have a type system
	- $\circ$  and, if they do, what kind of type system they have
- library support
	- $\circ$  the standard library is especially important
- performance
- **● team/process factors**
	- $\circ$  how well do you know the language
	- $\circ$  how easy it'll be to hire other developers who do

#### Team/process factors

● **Learning** a new programming language takes time

#### Team/process factors

- **Learning** a new programming language takes time
	- Becoming productive shouldn't take that long
		- but, this scales with how hard the language is to program in (+ access to mentors, etc.)
- **Learning** a new programming language takes time
	- $\circ$  Becoming productive shouldn't take that long
		- but, this scales with how hard the language is to program in (+ access to mentors, etc.)
	- Becoming an expert takes a long time!

- **Learning** a new programming language takes time
	- $\circ$  Becoming productive shouldn't take that long
		- but, this scales with how hard the language is to program in (+ access to mentors, etc.)
	- Becoming an expert takes a long time!
- If you need performance, you usually need at least one expert
	- cf. AWS employs some JVM experts to tune the garbage collector for AWS services that use Java

● **Learning** a new programming language takes time

**Implication**: if you're going to need an expert, make sure you have one! This often seriously limits  $\, \big\} \,$  program your choice of languages in practice :(

- Becoming an expert takes a long time!
- If you need performance, you usually need at least one expert
	- cf. AWS employs some JVM experts to tune the garbage collector for AWS services that use Java

● Because learning a new language takes time, the **popularity** of a language is also a plus:

- Because learning a new language takes time, the **popularity** of a language is also a plus:
	- it's **easier to hire** new engineers who already know the language, and therefore can ramp up faster

- Because learning a new language takes time, the **popularity** of a language is also a plus:
	- it's **easier to hire** new engineers who already know the language, and therefore can ramp up faster
	- $\circ$  but this impact is relatively small over a typical engineer's tenure at a company

- Because learning a new language takes time, the **popularity** of a language is also a plus:
	- it's **easier to hire** new engineers who already know the language, and therefore can ramp up faster
	- $\circ$  but this impact is relatively small over a typical engineer's tenure at a company
- Implication: if all else is equal, choose the more popular language

- the reading talked about moving a service from one language to another
	- why?

- the reading talked about moving a service from one language to another
	- why? **Performance problems**.

- the reading talked about moving a service from one language to another
	- why? **Performance problems**.
- This is usually a **risky thing** to do:
	- you're not building new features
	- integration problems
	- will the benefits be worth it?

- the reading talked about moving a service from one language to another
	- why? **Performance problems.**
- This is usually a **risky thing** to do:
	- you're not building new features
	- integration problems
	- will the  $\oint$  **Implication**: rewriting is a good idea if you're confident that the benefits of the new language are worthwhile, but be cautious: it can expensive!

## Takeaways

- there is a wider world of languages than just imperative and object-oriented (but those are the most popular)
	- $\circ$  learning to write functional code can make you a better programmer
- different programming languages have different trade-offs ○ performance vs safety vs ease of use vs …
- when starting a new project, think carefully about the requirements before choosing a language
- rewrite a project in a new language only after careful consideration

## Build Systems

Today's agenda:

- Finish slides on Languages
	- multilanguage projects, performance, team and process factors, when to rewrite
- **● What is a build system? How does one work?**
- How to choose a build system  $+$  best practices
- **Reading Quiz**

- Get the source code
- Install dependencies
- Compile the code
- Run static analysis
- **Generate documentation**
- Run tests
- Create artifacts for customers
- Ship!

- Get the source code
- Install dependencies
- Compile the code
- Run static analysis
- Generate documentation
- Run tests
- **Create artifacts for customers**
- Ship!

**Which should be handled manually?**

- Get the source code
- Install dependencies
- Compile the code
- Run static analysis
- Generate documentation
- Run tests
- **Create artifacts for customers**
- Ship!

**Which should be handled manually?**

**NONE!**

## From the reading

"Here's how most clients I work with build a project:

- 1. Open the IDE
- 2. Load the solution
- 3. Get latest
- 4. Press F5 (or CTRL+SHIFT+B)"

## From the reading

"Here's how most clients I wo

- 1. Open the IDE
- Load the solution
- Get latest
- Press F5 (or CTRL+SHIF

**"The F5 key is not a build process**. It's a quick and dirty substitute. If that's how you build your software, I regret that I have to be the one to tell you this, but *your project is not based on solid software engineering practices*."

## From the reading

"Here's how most clients I wo

- 1. Open the IDE
- 2. Load the solution
- Get latest
- Press F5 (or CTRL+SHIP

**"The F5 key is not a build process**. It's a quick and dirty substitute. If that's how you build your software, I regret that I have to be the one to tell you this, but *your project is not based on solid software engineering practices*."

#### **Key objective of a build system: avoid this problem!**

### What to do instead?

### What to do instead?

# **Orchestrate with a build system!**

**Definition:** A *build system* is a tool for orchestrating software engineering tasks

**Definition:** A *build system* is a tool for orchestrating software engineering tasks

- Getting the source code
- Installing dependencies
- Compiling the code
- Running static analysis
- Generating documentation
- Running tests
- Creating artifacts for customers
- Shipping!

**Definition:** A *build system* is a tool for orchestrating software engineering tasks

- Getting the source code
- Installing dependencies
- Compiling the code
- Running static analysis
- Generating documentation
- Running tests
- Creating artifacts for customers
- Shipping!

**A good build system handles all these**

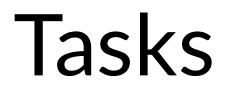

#### **Definition**: a *task* is anything that the build system can do

**Definition**: a *task* is anything that the build system can do

- Getting the source code
- Installing dependencies
- Compiling the code
- Running static analysis
- **Generating documentation**
- **Running tests**
- Creating artifacts for customers
- Shipping!

**Definition**: a *task* is anything that the build system can do

- Getting the source code
- Installing dependencies
- **Compiling the code**
- Running static analysis
- **Generating documentation**
- **Running tests**
- Creating artifacts for customers
- Shipping!

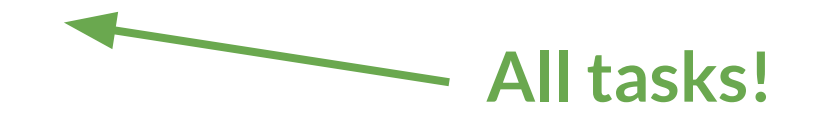

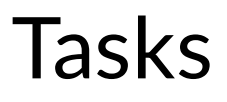

**●** #1 thing to know about tasks:**tasks are code**, too!

- **●** #1 thing to know about tasks:**tasks are code**, too!
	- Should be checked into version control
	- Should be code-reviewed
	- Should be tested

- #1 thing to know about tasks: **tasks are code**, too!
	- Should be checked into version control
	- Should be code-reviewed
	- Should be tested
- Tasks also commonly have **dependencies**

- #1 thing to know about tasks: **tasks are code**, too!
	- Should be checked into version control
	- Should be code-reviewed
	- Should be tested
- Tasks also commonly have **dependencies**
	- Dependency management is a key build system responsibility!

### Dependencies between tasks

- > ls src/
- Lib.java LibTest.java Main.java SystemTest.java

### Dependencies between tasks

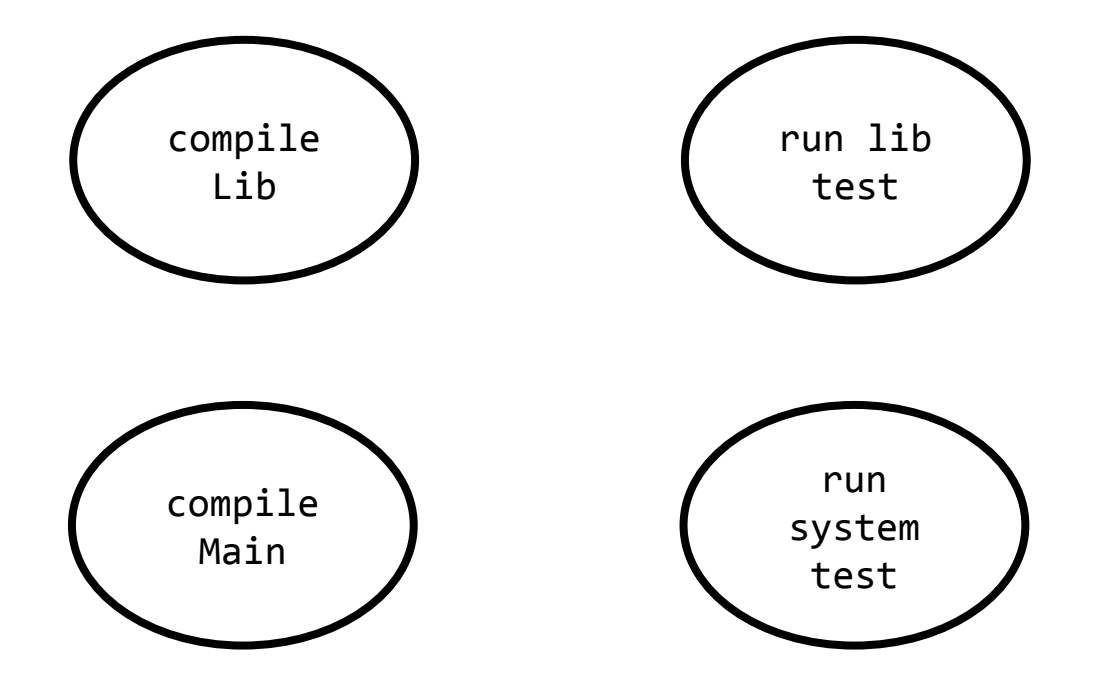

### Dependencies between tasks

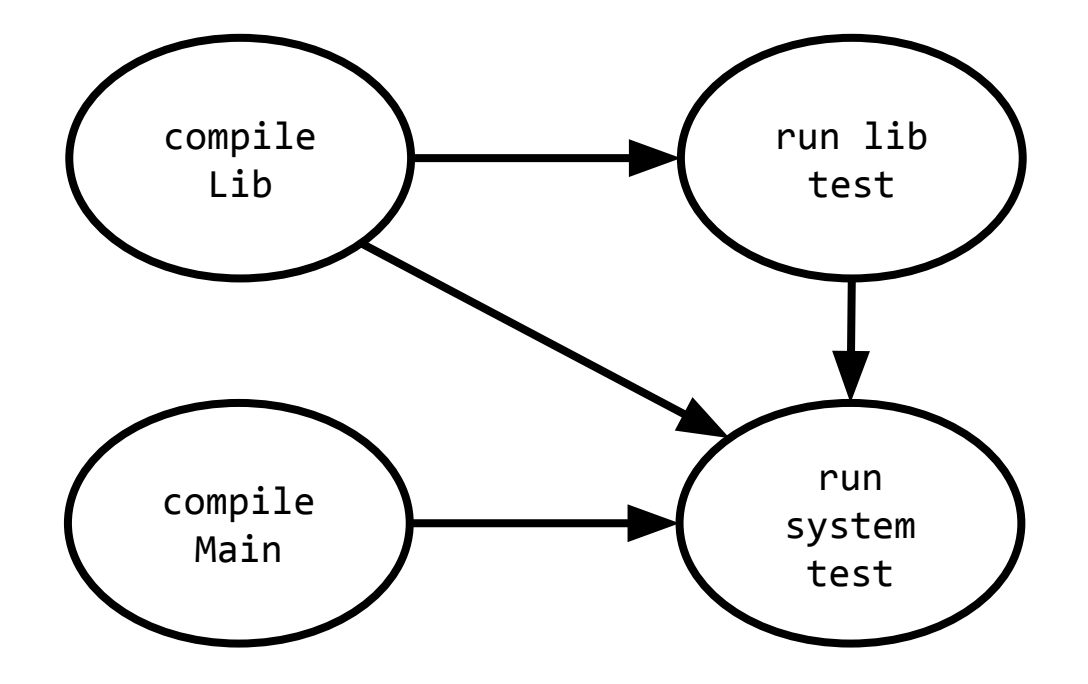
**●** A large project may have thousands of tasks

- **●** A large project may have thousands of tasks
	- What order to run in?
	- How to speed up?

- **●** A large project may have thousands of tasks
	- **○ What order to run in?**
	- How to speed up?

# Determining task ordering

**●** Dependencies between tasks form a directed acyclic graph

# Determining task ordering

**●** Dependencies between tasks form a directed acyclic graph **Topological sort!**

● Any ordering on the nodes such that all dependencies are satisfied

- Any ordering on the nodes such that all dependencies are satisfied
- Implement by computing *indegree* (number of incoming edges) for each node

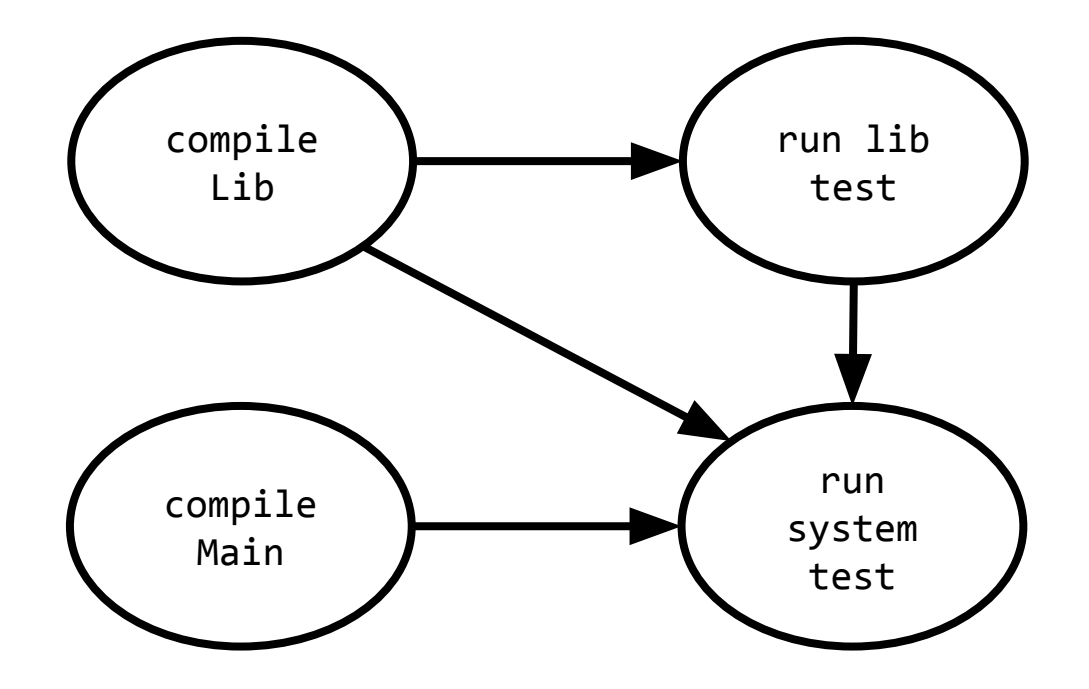

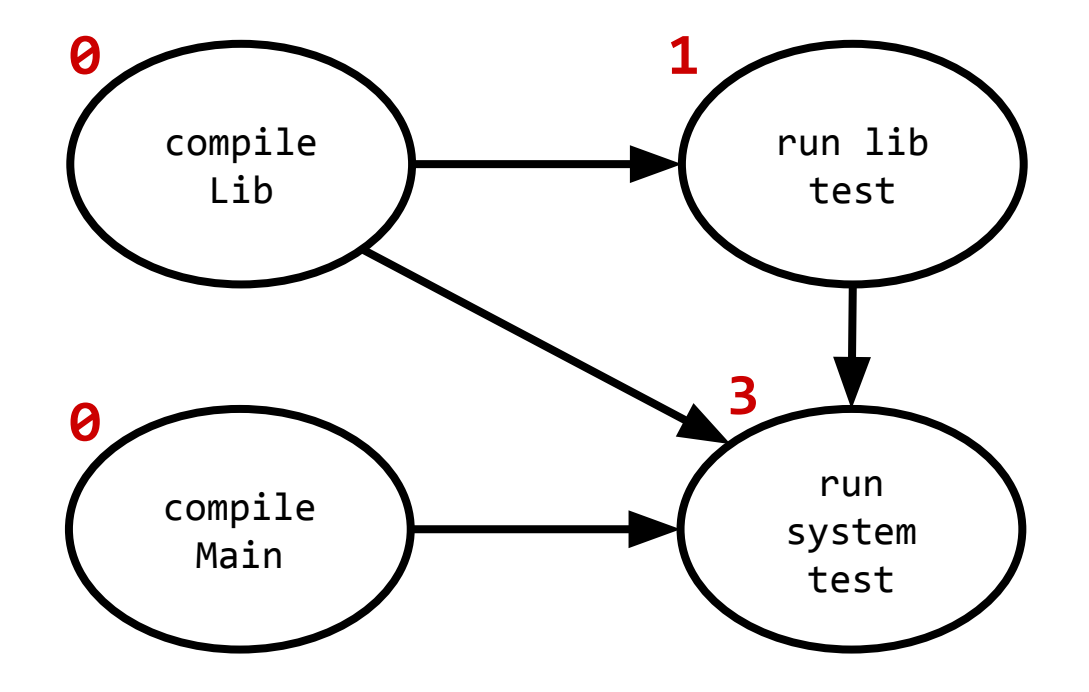

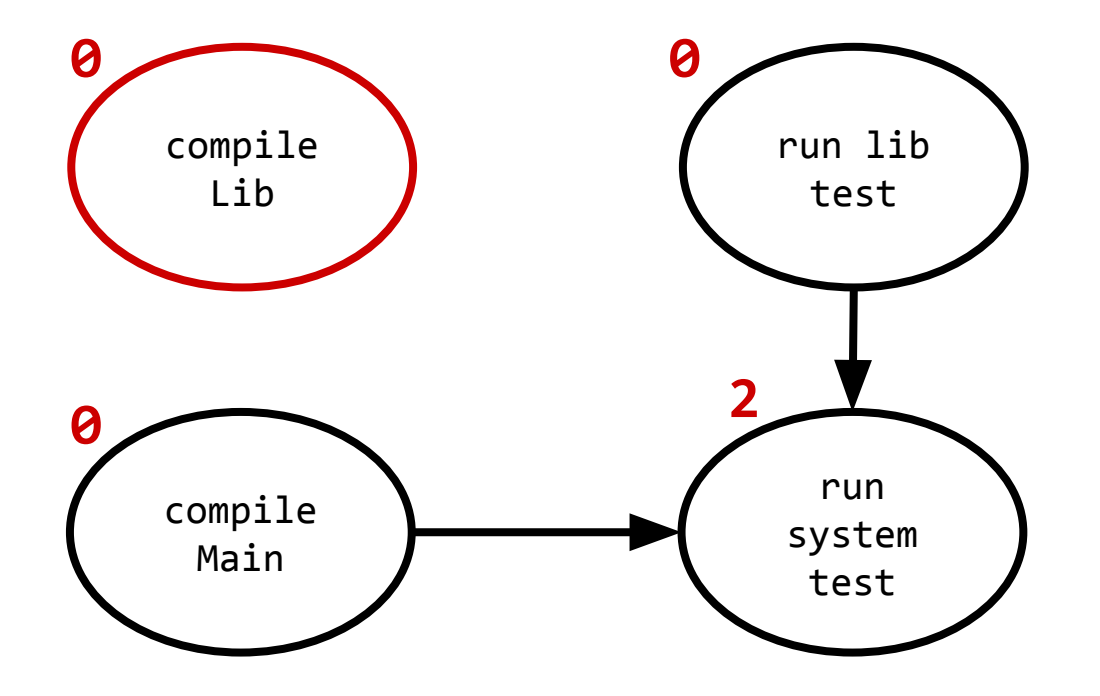

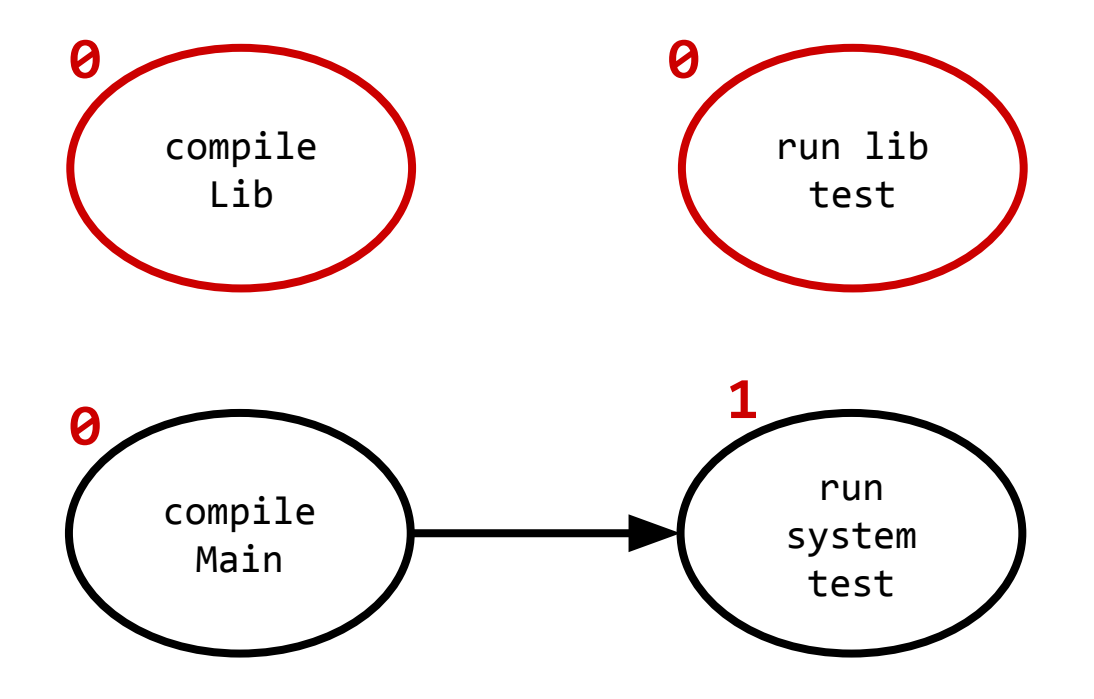

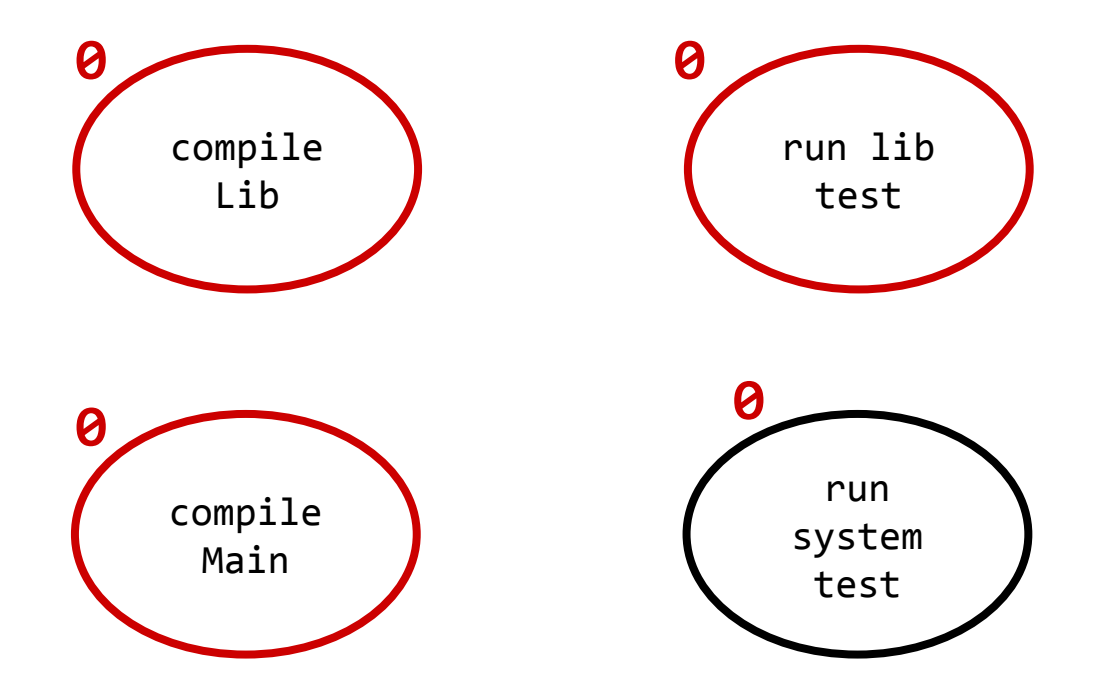

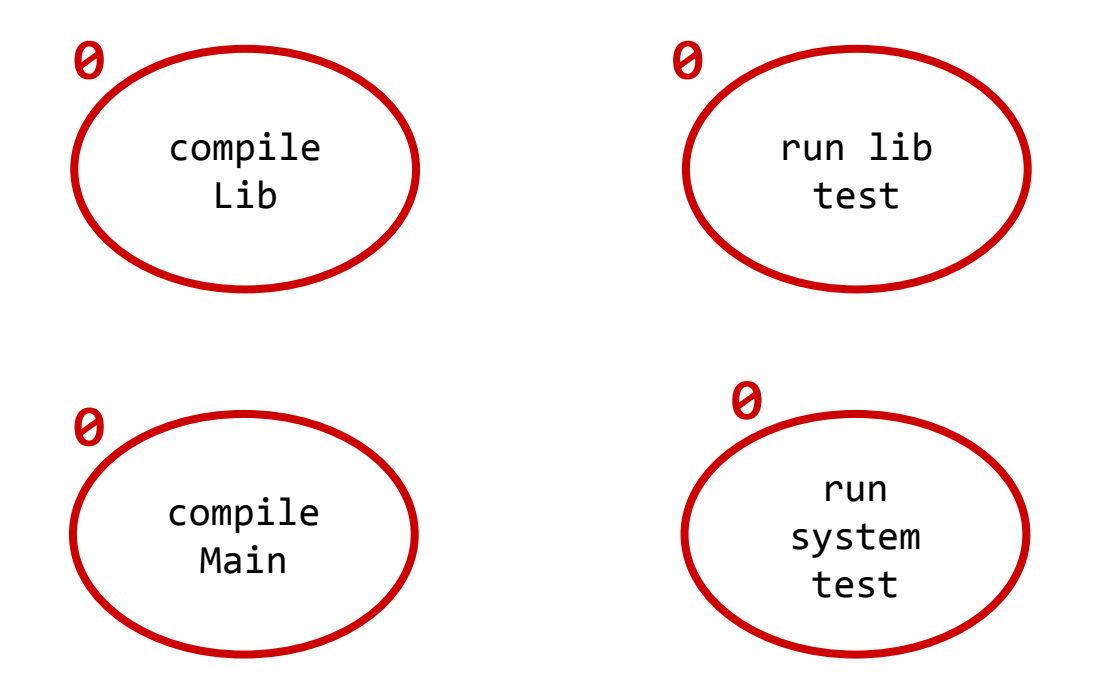

Valid sorts:

1. compile Lib, run lib test, compile Main, run system test

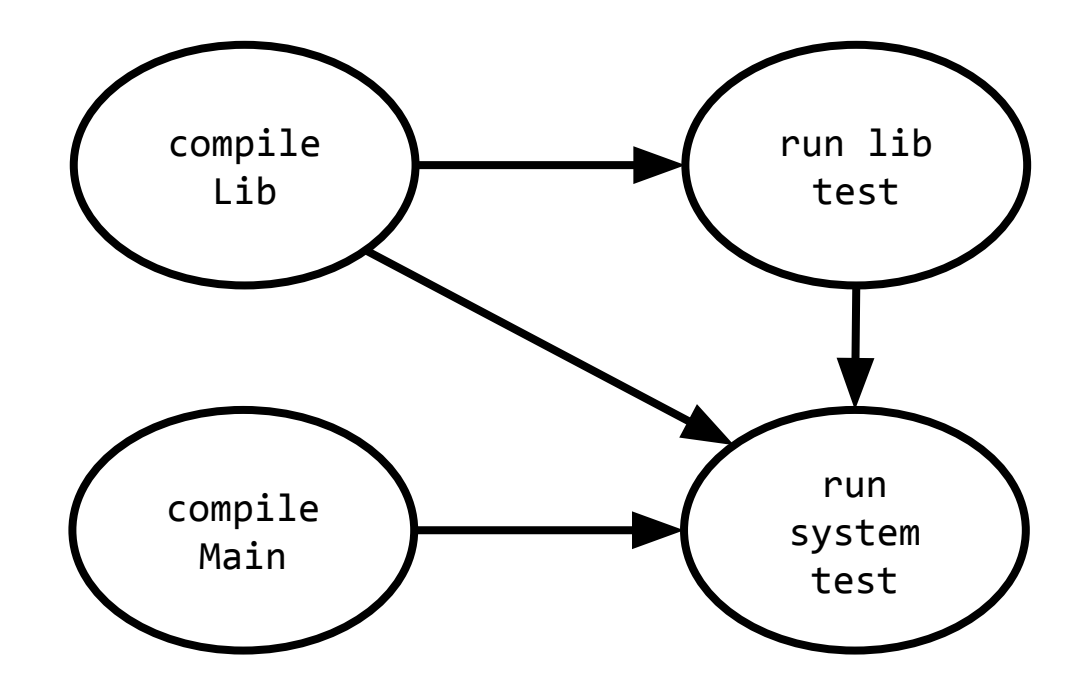

Valid sorts:

1. compile Lib, run lib test, compile Main, run system test

2. compile Main, compile Lib, run lib test, run system test

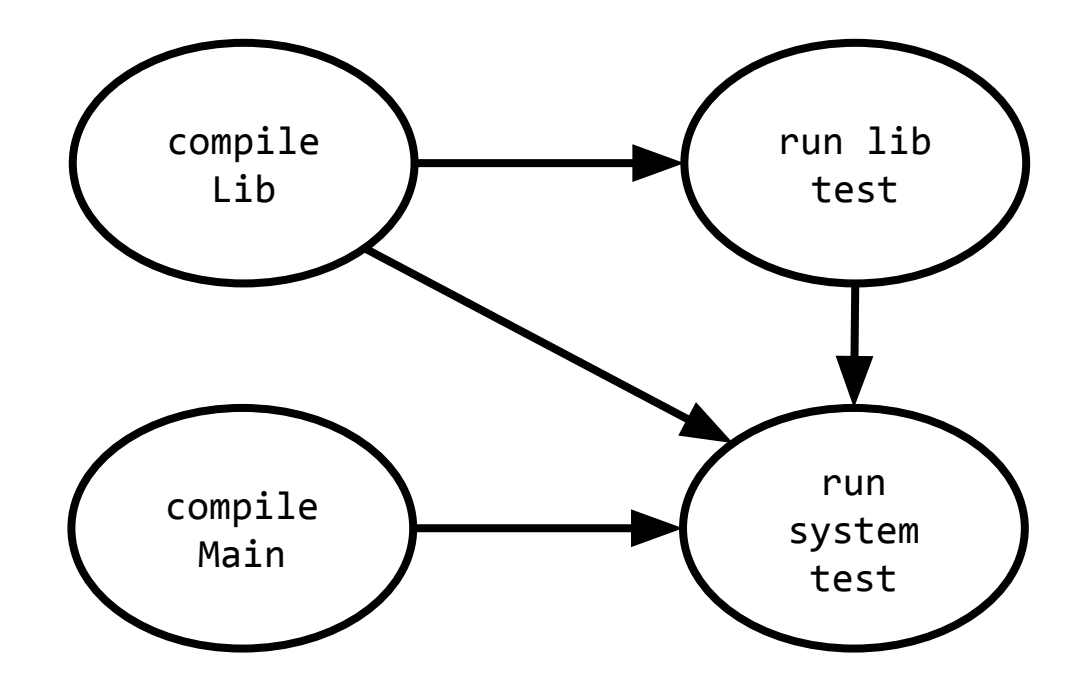

Valid sorts:

1. compile Lib, run lib test, compile Main, run system test

2. compile Main, compile Lib, run lib test, run system test

3. compile Lib, compile Main, run lib test, run system test

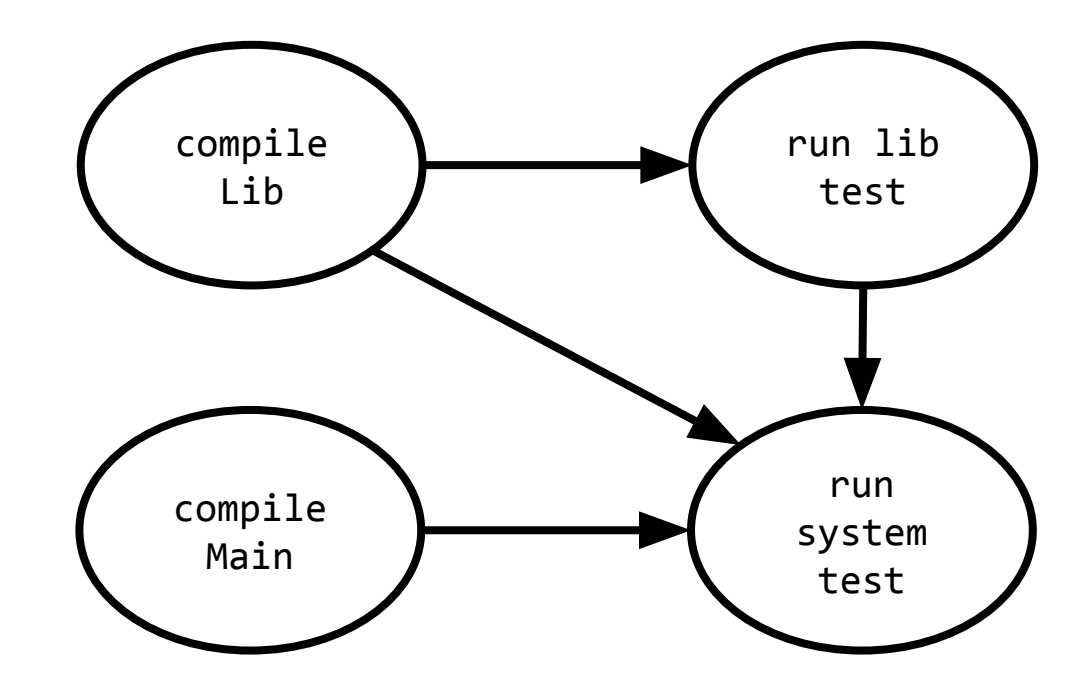

Valid sorts:

1. compile Lib, run lib test, compile Main, run system test

2. compile Main, compile Lib, run lib test, run system test

3. compile Lib, compile Main, run lib test, run system test

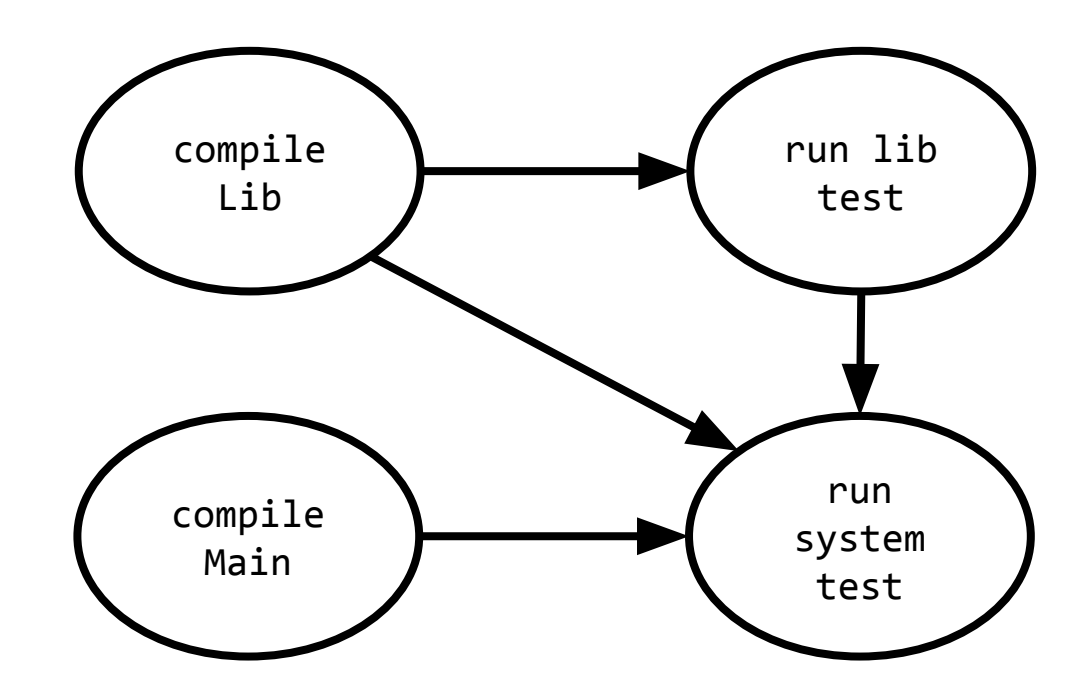

#### **Why is this order silly?**

#### Examples of modern build systems

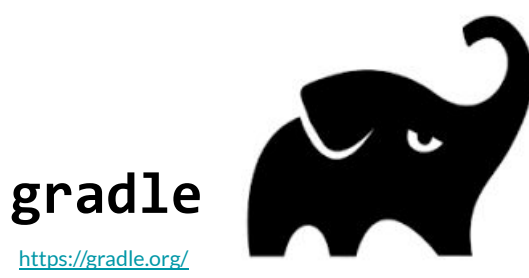

Apache's open-source successor to ant, maven

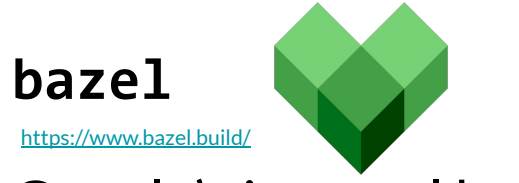

Google's internal build tool, open-sourced

}

```
task reformat(type: Exec, dependsOn: getCodeFormatScripts, group: 'Format') {
   description 'Format the Java source code'
   // jdk8 and checker-qual have no source, so skip
   onlyIf { !project.name.is('jdk8') && !project.name.is('checker-qual') }
   executable 'python'
   doFirst {
        args += "${formatScriptsHome}/run-google-java-format.py"
       args += "--aosp" // 4 space indentation
        args += getJavaFilesToFormat(project.name)
 }
```
}

```
task reformat(type: Exec, dependsOn: getCodeFormatScripts, group: 'Format') {
   description 'Format the Java source code'
  // jdk8 and checker-qual have no source, so skip
   onlyIf { !project.name.is('jdk8') && !project.name.is('checker-qual') }
   executable 'python'
   doFirst {
      args += "${formatScriptsHome}/run-google-java-format.py"
       args += "--aosp" // 4 space indentation
       args += getJavaFilesToFormat(project.name)
 }
                                                   kind of rule
```

```
task reformat(type: Exec, dependsOn: getCodeFormatScripts, group: 'Format') {
    description 'Format the Java source code'
   // jdk8 and checker-qual have no source, so skip
  onlyIf { !project.name.is('jdk8') && !project.name.is('checker-qual') }
    executable 'python'
    doFirst {
       args += "${formatScriptsHome}/run-google\rightarrowjava-format.py"
       args += "--aosp" // 4 space indentation
        args += getJavaFilesToFormat(project.name)
 }
}
                                                    explicitly specified 
                                                    dependencies
```
}

```
task reformat(type: Exec, dependsOn: getCodeFormatScripts, group: 'Format') {
   description 'Format the Java source code'
    // jdk8 and checker-qual have no source, so skip
   onlyIf { !project.name.is('jdk8') && !project.name.is('checker-qual') }
   executable 'python'
   doFirst {
        args += "${formatScriptsHome}/run-google-java-format.py"
args += "--aosp" // 4 space indentation <a><a></a>Code!
        args += getJavaFilesToFormat(project.name)
 }
```

```
java_binary(
    name = "dux".main class = "org.dux.cli.DuxCLI",
    deps = \lceil"@google options//:compile",
             "@checker_qual//:compile",
             "@google_cloud_storage//:compile",
             "@slf4j//:compile",
             "@logback_classic//:compile"],
    srcs = glob(['src/org/dux/cli/*.java'. "src/org/dux/backingstore/*.java"),
)
```

```
java_binary(
    name = "dux".main class = "org.dux.cli.DuxCLI",
    deps = \lceil"@google options//:compile",
             "@checker_qual//:compile",
             "@google_cloud_storage//:compile",
             "@slf4j//:compile",
             "@logback_classic//:compile"],
    srcs = glob(['src/org/dux/cli/*.java'. "src/org/dux/backingstore/*.java"),
)
                                                 kind of rule
```
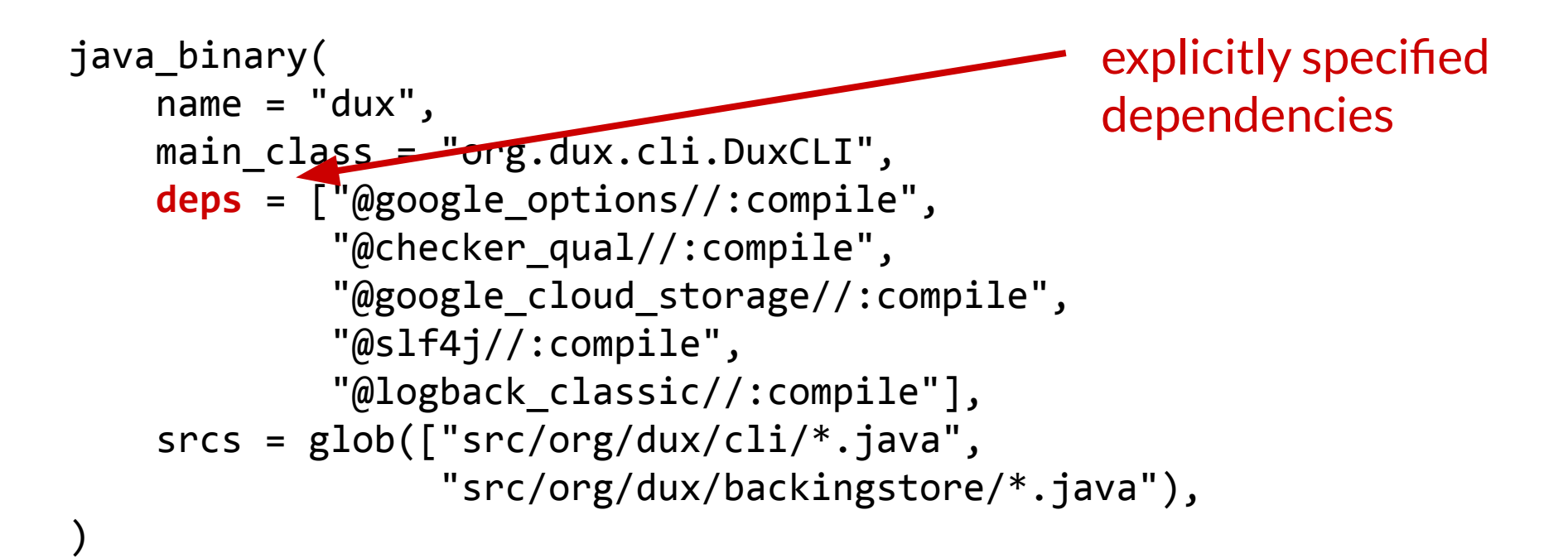

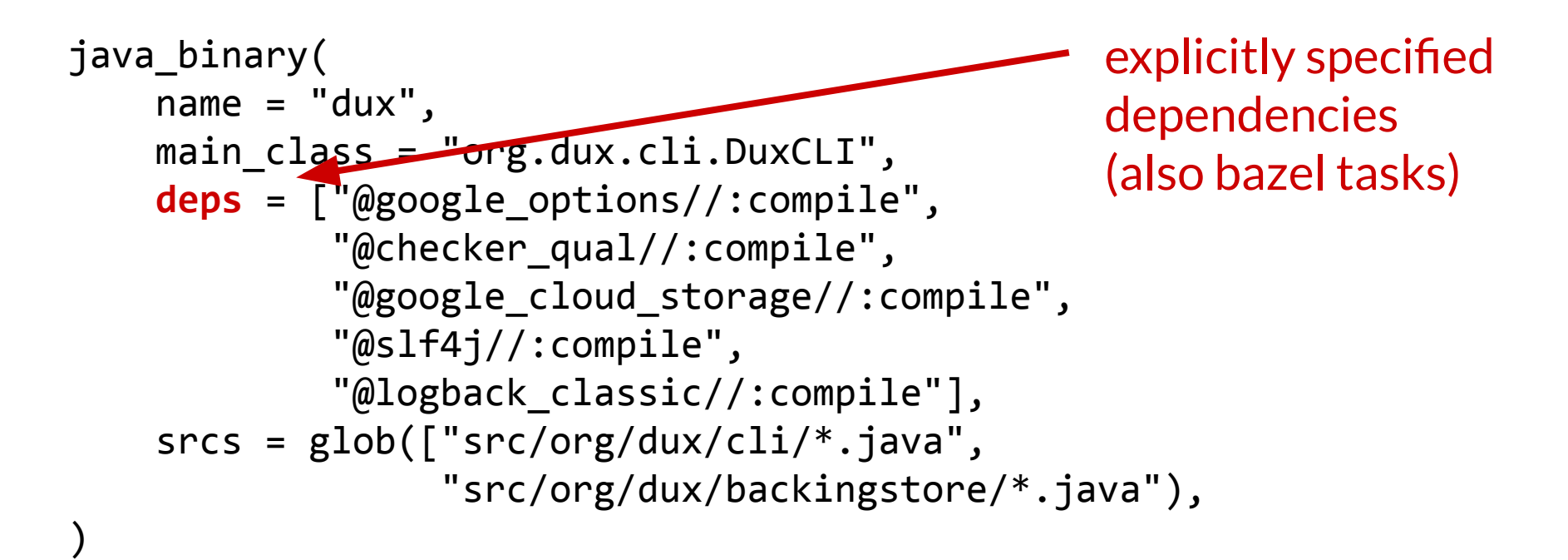

## External and internal dependencies

● A list of tasks (internal) or libraries (external)

## External and internal dependencies

● A list of tasks (internal) or libraries (external)

```
deps = \lceil"@google options//:compile",
         "@checker_qual//:compile",
         "@google_cloud_storage//:compile",
         "@slf4j//:compile",
          "@logback_classic//:compile"],
```

```
dependencies \{compile group:
       'org.hibernate',
       name: 'hibernate-core',
       version: '3.6.7.Final'testCompile group:
       'junit',
       name: 'junit',
       version: '4. +'
```
## Why list dependencies?

● Reproducibility!

# Why list dependencies?

- Reproducibility!
- *● Hermetic builds*: "they are insensitive to the libraries and other software installed on the build machine"<sup>1</sup>

<https://landing.google.com/sre/sre-book/chapters/release-engineering/>

# Why list dependencies?

- Reproducibility!
- *Hermetic builds*: "they are insensitive to the libraries and other software installed on the build machine $"$ <sup>1</sup>
	- critical if you want to get new developers working quickly (remember the reading!)
	- useful for debugging problems users encounter with old versions (can always get back to exactly the code they're using)
	- prevents "it works on my machine" syndrome

landing.google.com/sre/sre-book/chapters/release-engineering/

- **●** A large project may have thousands of tasks
	- What order to run in?
	- **○ How to speed up?**

#### How to speed up builds?

#### How to speed up builds?

● **Incrementalize** - only rebuild what you have to

#### Incrementalization

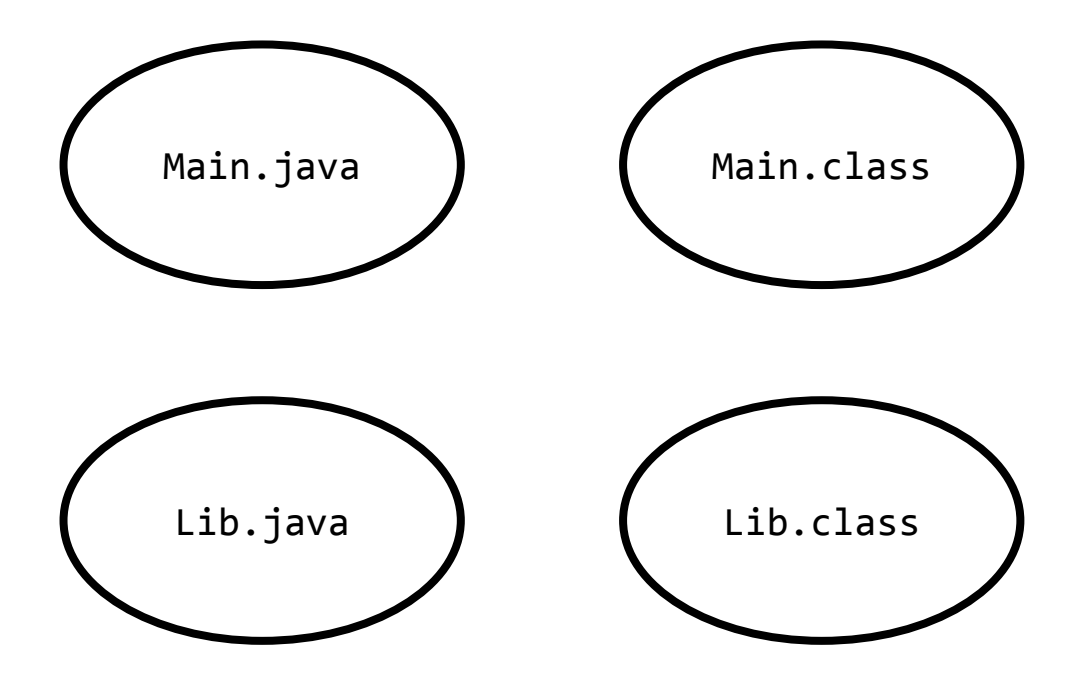

#### Incrementalization: time stamps

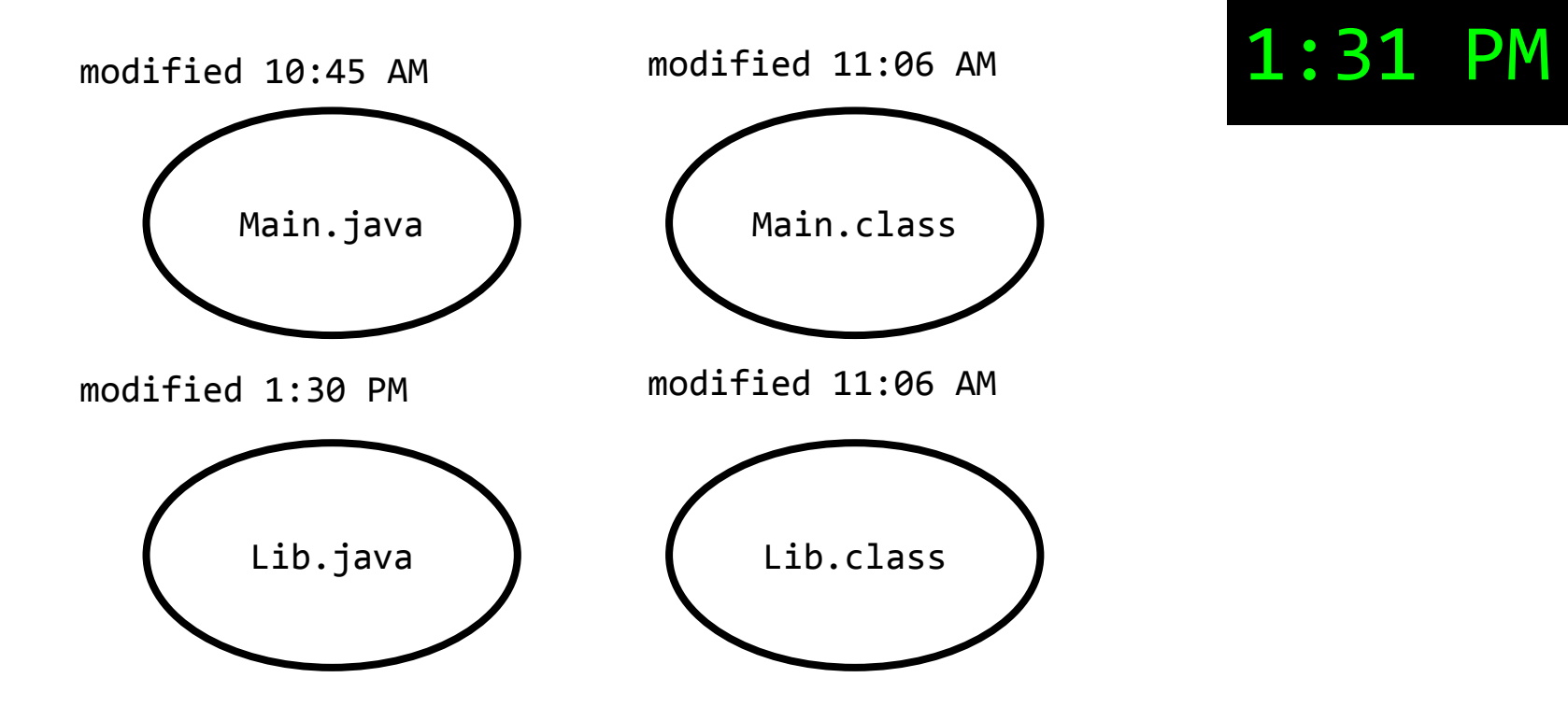
#### Incrementalization: time stamps

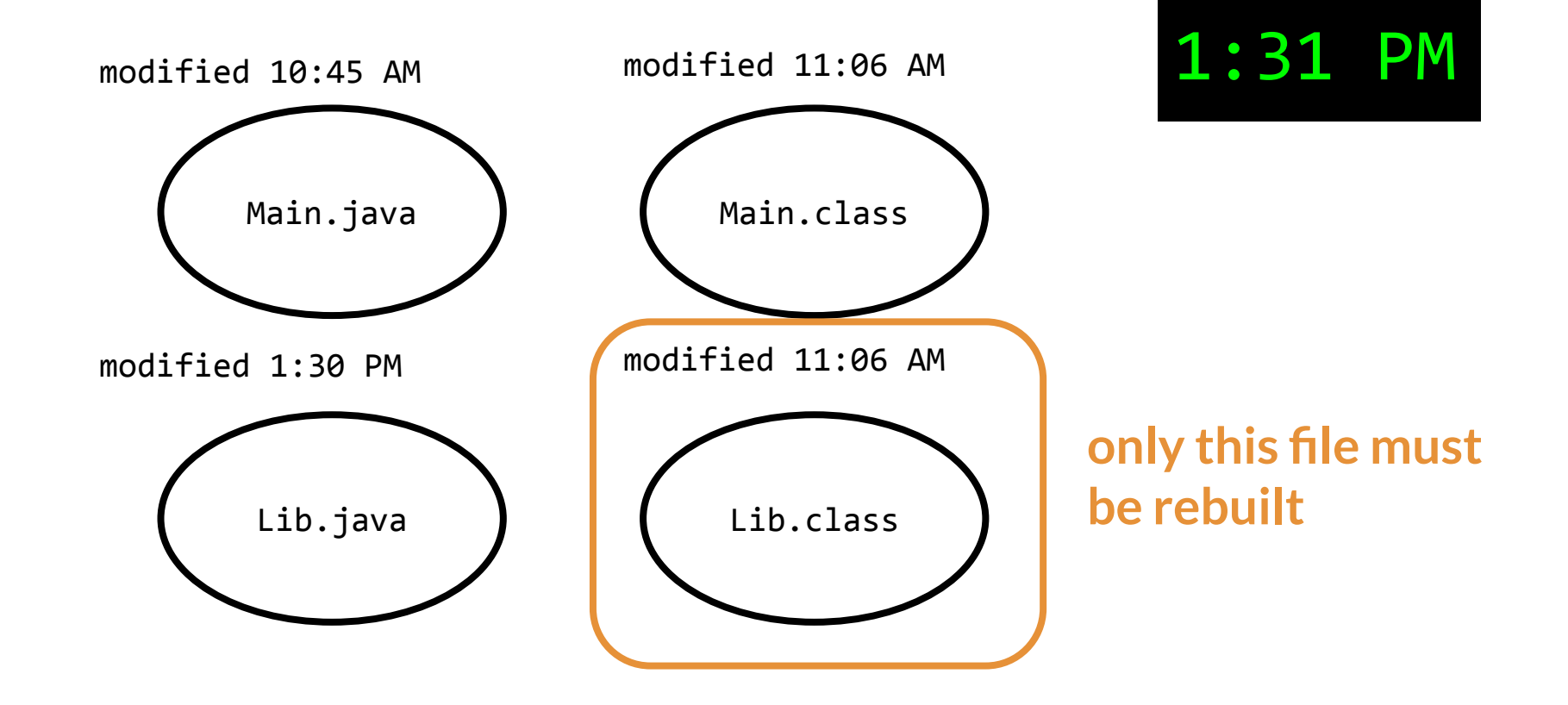

#### Incrementalization: hashing

### Incrementalization: hashing

- Compute hash codes for inputs to each task
- When about to execute a task, check input hashes if they match the last time the task was executed, skip it!

- **Incrementalize** only rebuild what you have to
- Execute many tasks in **parallel**

- **Incrementalize** only rebuild what you have to
- **Execute many tasks in parallel** 
	- some build system tasks are *embarassingly parallel*: they can be re-ordered without explicit synchonization
		- is this true of all tasks<sup>?</sup>

- **Incrementalize** only rebuild what you have to
- **Execute many tasks in parallel** 
	- some build system tasks are *embarassingly parallel*: they can be re-ordered without explicit synchonization
		- is this true of all tasks? **No**: some tasks depend on each other. The problem of scheduling tasks with no unbuilt dependencies is embarassingly parallel, though.

- **Incrementalize** only rebuild what you have to
- **Execute many tasks in parallel** 
	- some build system tasks are *embarassingly parallel*: they can be re-ordered without explicit synchonization
		- is this true of all tasks? **No**: some tasks depend on each other. The problem of scheduling tasks with no unbuilt dependencies is embarassingly parallel, though.
- **Cache** artifacts in the cloud

● Scheduling algorithm

- Scheduling algorithm
	- We've already seen topological scheduling (used by e.g. make), which is a **static** scheduling algorithm

- Scheduling algorithm
	- We've already seen topological scheduling (used by e.g. make), which is a **static** scheduling algorithm
	- **○ Dynamic** scheduling algorithms are also possible

- Scheduling algorithm
	- We've already seen topological scheduling (used by e.g. make), which is a **static** scheduling algorithm
	- **○ Dynamic** scheduling algorithms are also possible
		- **Key idea:** compute what dependencies are necessary as you go

- Scheduling algorithm
	- We've already seen topological scheduling (used by e.g. make), which is a **static** scheduling algorithm
	- **○ Dynamic** scheduling algorithms are also possible
		- **Key idea:** compute what dependencies are necessary as you go
		- this is how e.g., Bazel actually schedules tasks

● Rebuilding strategy

● Rebuilding strategy ○ We've seen two:

- Rebuilding strategy
	- We've seen two:
		- a *dirty bit* strategy (make's timestamps)

- Rebuilding strategy
	- $\circ$  We've seen two:
		- a *dirty bit* strategy (make's timestamps)
		- a *verifying trace* strategy (storing hashes of each object)

- Rebuilding strategy
	- We've seen two:
		- a *dirty bit* strategy (make's timestamps)
		- a *verifying trace* strategy (storing hashes of each object)
	- Other options:
		- *constructive traces:* store all intermediate objects (usually in the cloud) along with the hashes of the **inputs** used to produce them. If we ever see the same input hashes again, just return the intermediate object

● How are tasks expressed?

- How are tasks expressed?
	- traditionally **declarative** (e.g., make, Ant, Maven)
		- $\blacksquare$  "declarative" = you tell the build system what you want, it figures out how to build that thing
		- call back to last class: programming languages can also be from the *declarative paradigm* (e.g., Prolog)

- How are tasks expressed?
	- traditionally **declarative** (e.g., make, Ant, Maven)
		- $\blacksquare$  "declarative" = you tell the build system what you want, it figures out how to build that thing
		- call back to last class: programming languages can also be from the *declarative paradigm* (e.g., Prolog)
	- most modern build systems have **scripting languages**
		- e.g., Groovy in Gradle, Starlark in Bazel, etc.
		- enables us to write tasks as if they are other code

**High level idea**: same rules apply to choosing a language

**High level idea**: same rules apply to choosing a language

● **don't change what's already there** unless there is a good reason

**High level idea**: same rules apply to choosing a language

- **don't change what's already there** unless there is a good reason
- **follow convention** and prefer the tooling that's "idiomatic" to your language
	- e.g., use Gradle or Maven when working in Java

● developers rarely choose to change build systems **except** when **build performance** is a problem

- developers rarely choose to change build systems **except** when **build performance** is a problem
	- common causes include:

- developers rarely choose to change build systems **except** when **build performance** is a problem
	- common causes include:
		- poor incrementalization (e.g., Maven's per-module incremental compilations)

- developers rarely choose to change build systems **except** when **build performance** is a problem
	- common causes include:
		- poor incrementalization (e.g., Maven's per-module incremental compilations)
		- lack of support for artifact caching (= **cloud builds)**

- developers rarely choose to change build systems **except** when **build performance** is a problem
	- common causes include:
		- poor incrementalization (e.g., Maven's per-module incremental compilations)
		- lack of support for artifact caching (= **cloud builds**)
		- build has become too complex for a declarative task language

- developers rarely choose to change build systems **except** when **build performance** is a problem
	- common causes include:
		- poor incrementalization (e.g., Maven's per-module incremental compilations)
		- lack of support for artifact caching (= **cloud builds)**
		- build has become too complex for a declarative task language
	- most projects keep the same build system **forever**

● Automate everything

- Automate everything
- Always use a build tool

- Automate everything
- Always use a build tool
- Have a build server that builds and tests your code on every commit (continuous integration)

- Automate everything
- Always use a build tool

Your CI server is a good place to test that your build is hermetic. **Standard practice**: spin up a new CI server for **each build**.

Have a build server that builds and tests your code on every commit (continuous integration)

- Automate everything
- Always use a build tool
- Have a build server that builds and tests your code on every commit (continuous integration)
- Don't depend on anything that's not in the build file (hermetic)
#### Best practices

- Automate everything
- Always use a build tool
- Have a build server that builds and tests your code on every commit (continuous integration)
- Don't depend on anything that's not in the build file (hermetic)
- Don't break the build

#### Best practices

- Automate everything
- Always use a build tool
- Have a build server that builds and tests your code on every commit (continuous integration)
- Don't depend on anything that's not in the build file (hermetic)
- Don't break the build

A **common mistake to avoid**: allowing the CI server to fail for a long time because "we know what the problem is." Don't do this: leads to complacency, missing real bugs.

Q1: The author argues that an important health metric for a software project is "How long does it take for you to get a new team member working productively on your project?" What is the maximum amount of time the author says this should take?

- **A.** an hour
- **B.** a day
- **C.** a week

Q1: The author argues that an important health metric for a software project is "How long does it take for you to get a new team member working productively on your project?" What is the maximum amount of time the author says this should take?

- **A.** an hour
- **B.** a day
- **C.** a week

Q1: The author argues that an important health metric for a software project is "How long does it take for you to get a new team member working productively on your project?" What is the maximum amount of time the author says this should take?

- **A.** an hour
- **B.** a day
- **C.** a week

Q1: The author argues that an important health metric for a software project is "How long does it take for you to get a new team member working productively on your project?" What is the maximum amount of time the au

- **A.** an hour
- **B.** a day
- **C.** a week

"A sane software development project has automatic daily builds, performed on a **neutral build server**."